## **HTTP Security**

The **HTTP Security Policy** allows to set security-related HTTP headers such as HSTS, CSP and XSS protections.

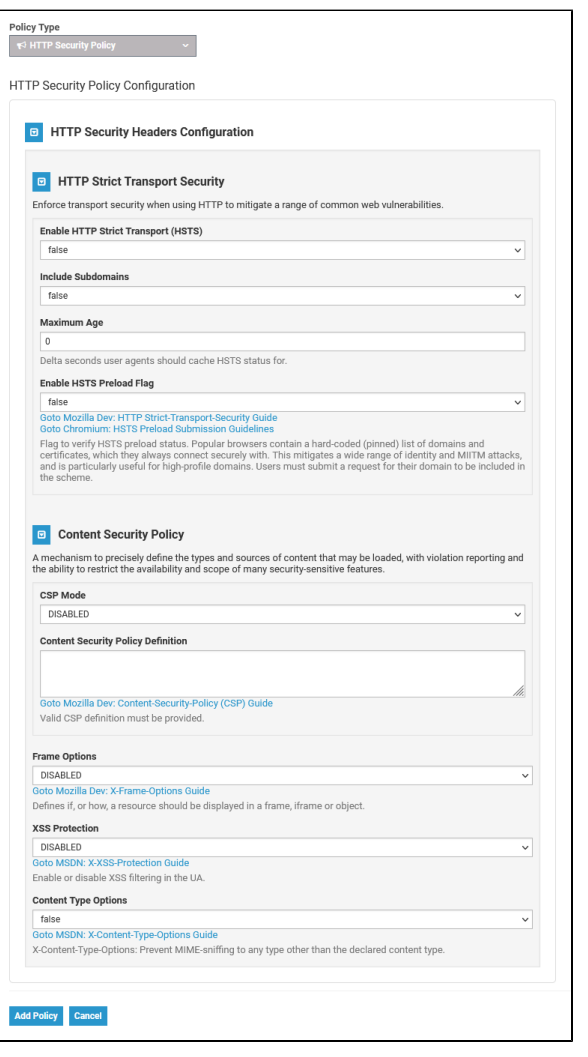

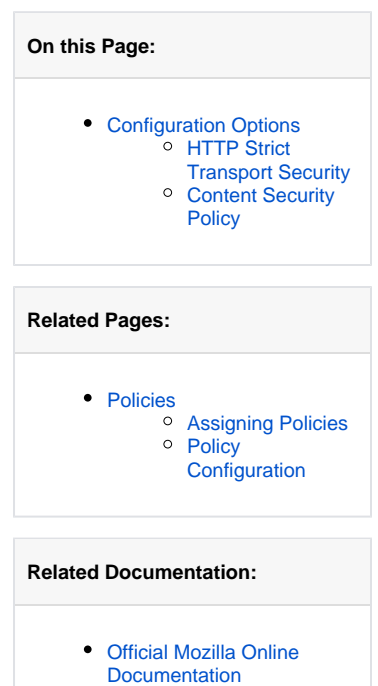

Use the provided links underneath the fields to open further information on the subject in the Mozilla or Microsoft developer documentation.

## <span id="page-0-0"></span>Configuration Options

|⊙

## <span id="page-0-1"></span>**HTTP Strict Transport Security**

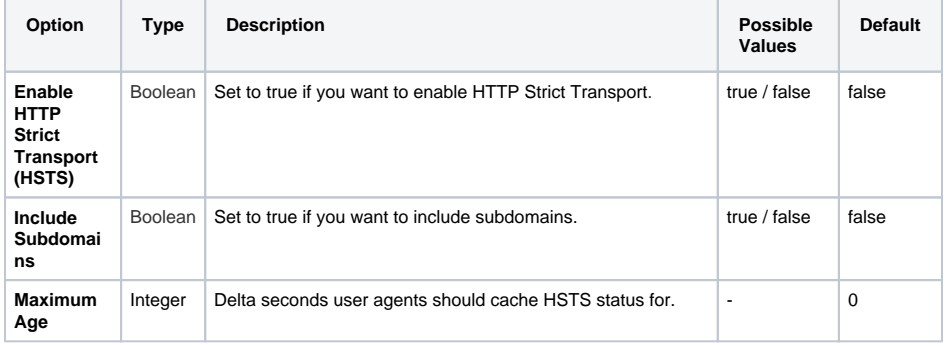

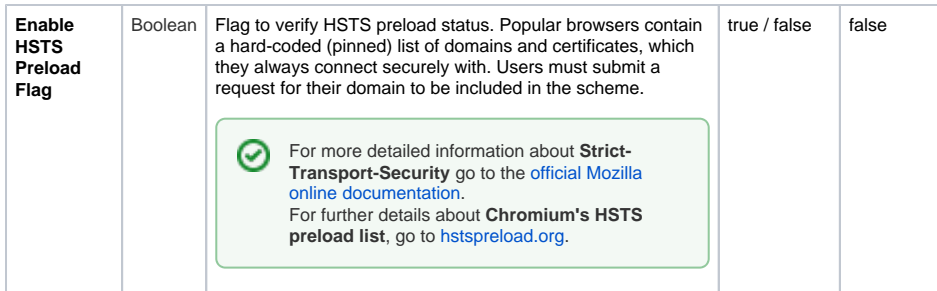

## <span id="page-1-0"></span>**Content Security Policy**

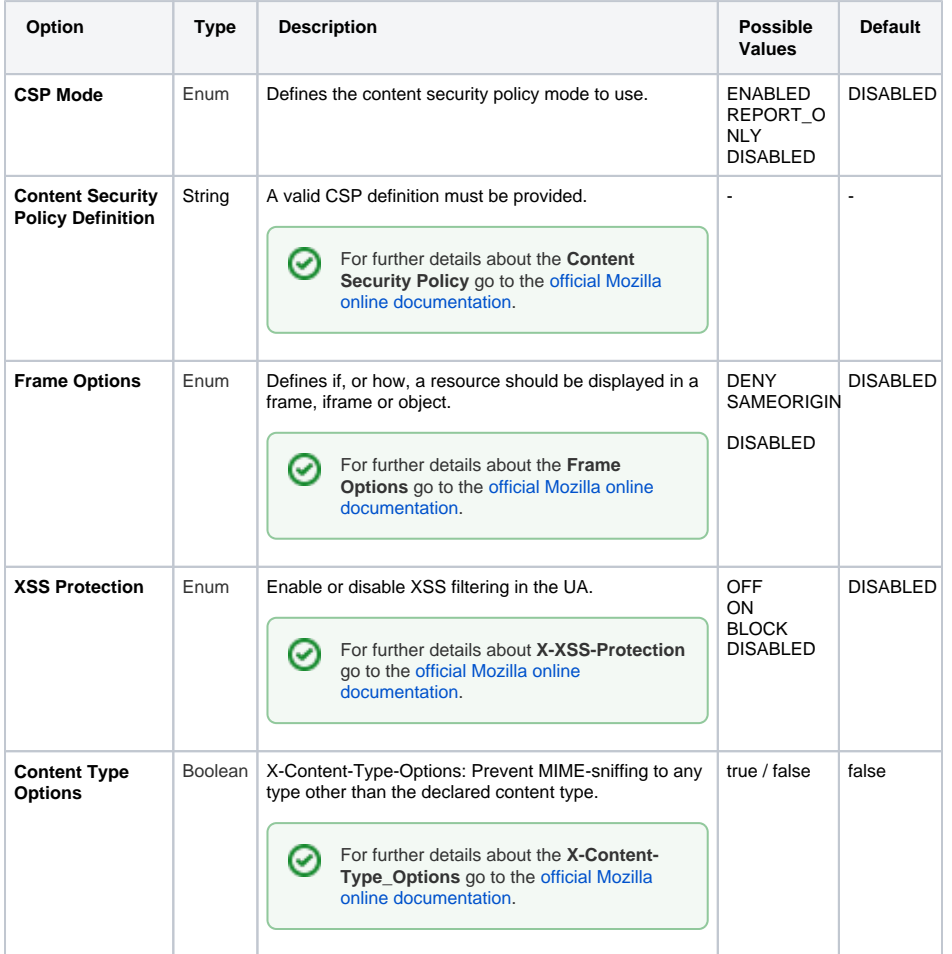